## **How To Parse Data From Excel Automatically**

If your company has data trapped inside Excel documents, you can easily automate the data entry process by parsing data with Mailparser. Here's a quick overview of how to parse data from Excel automatically.

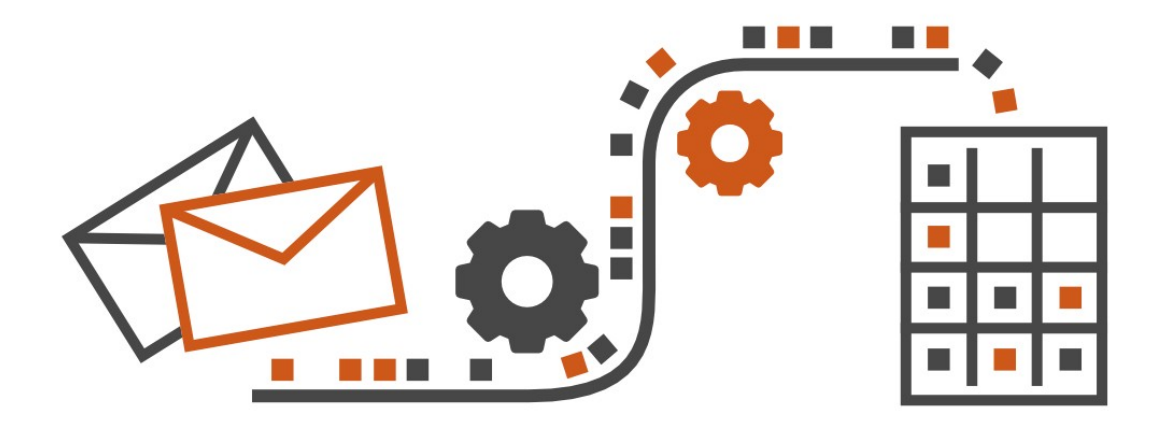

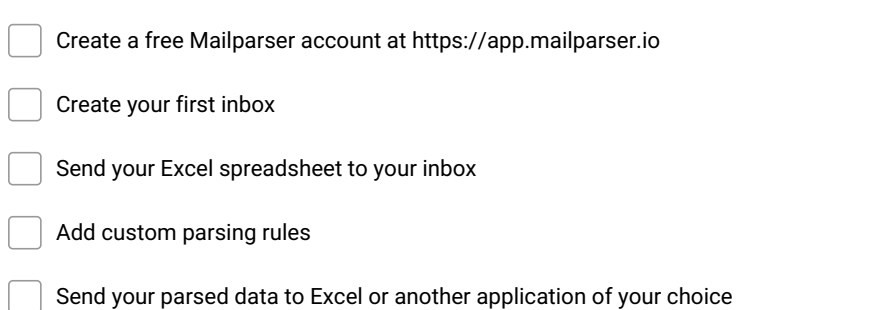

**Make and Share Free Checklists [checkli.com](http://www.checkli.com)**